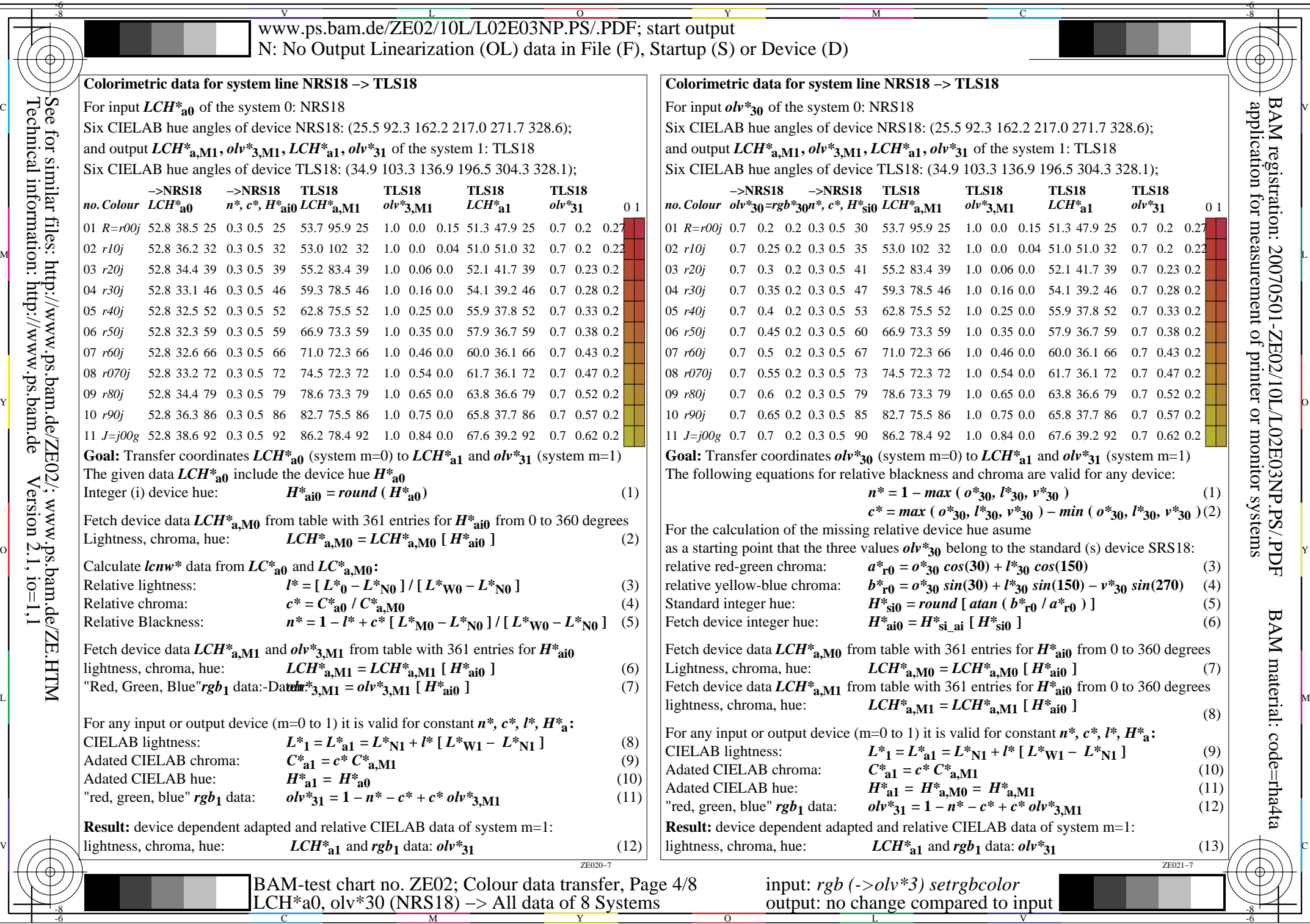

 $\frac{1}{\sqrt{2}}$ Technical information: http://www.ps.bam.deSee for similar files:  $\frac{\text{http://www.p.s.}\text{bam.de/ZEO2}/; www.p.s.}\text{ban.de/ZE.HTM}$  $Version 2.1, io=1,1$ 

-6